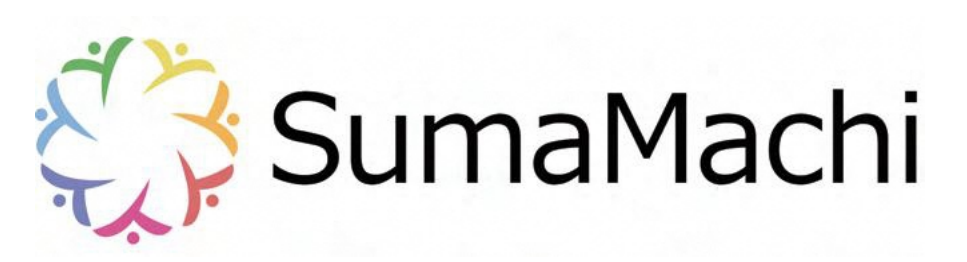

学校等連絡サービス『欠席 ・ 遅刻連絡』スマホ操作方法

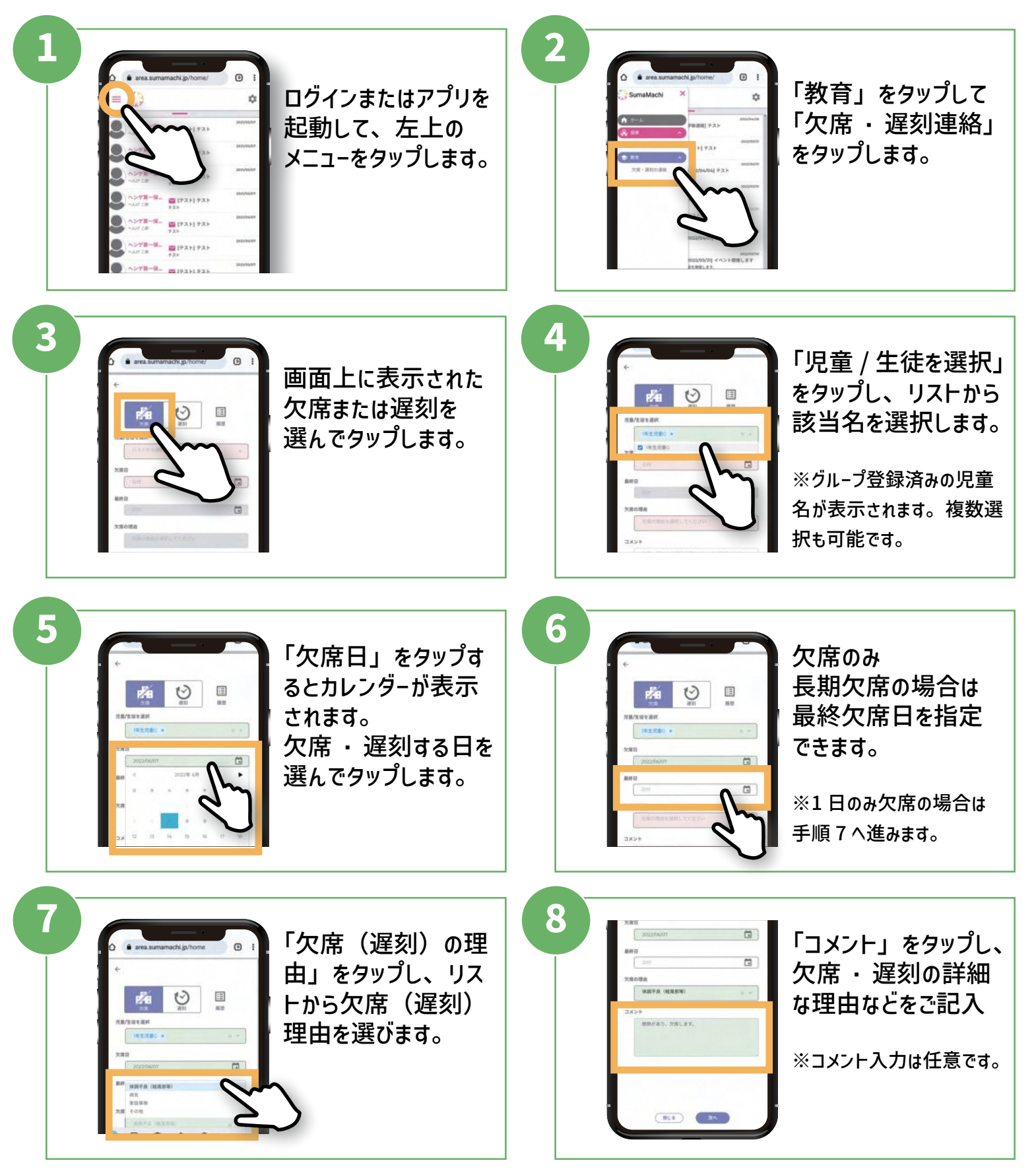

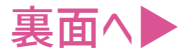

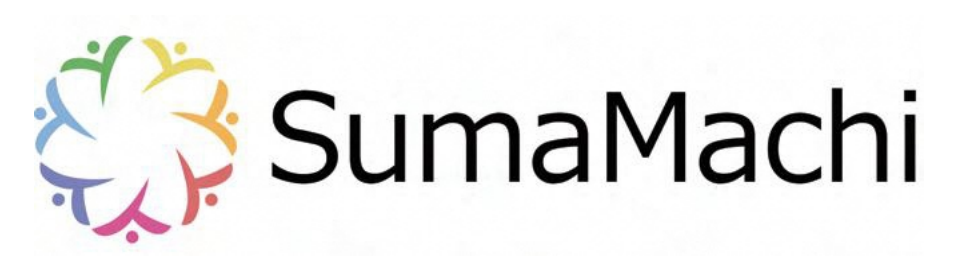

学校等連絡サービス『欠席 · 遅刻連絡』スマホ操作方法

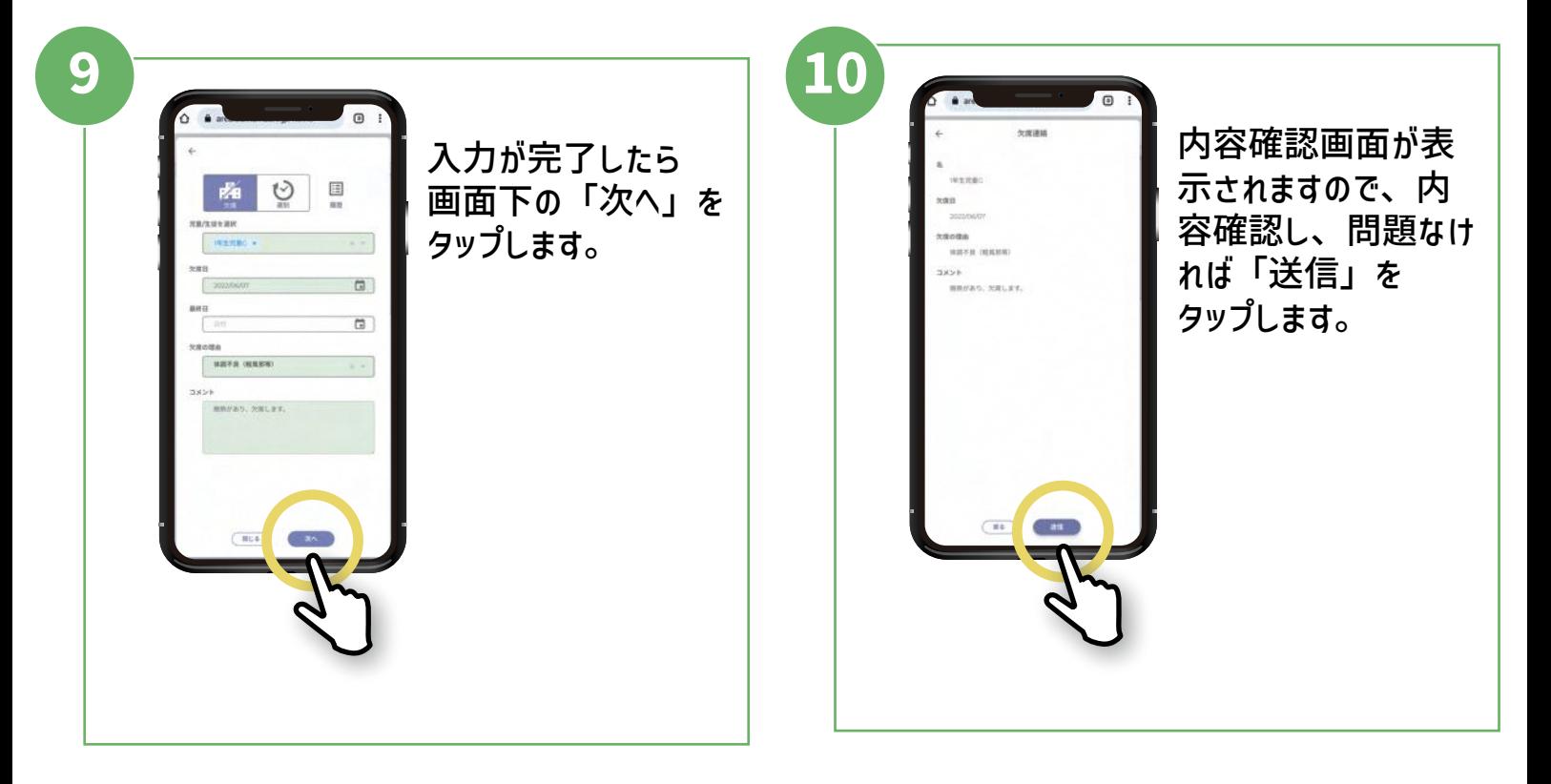

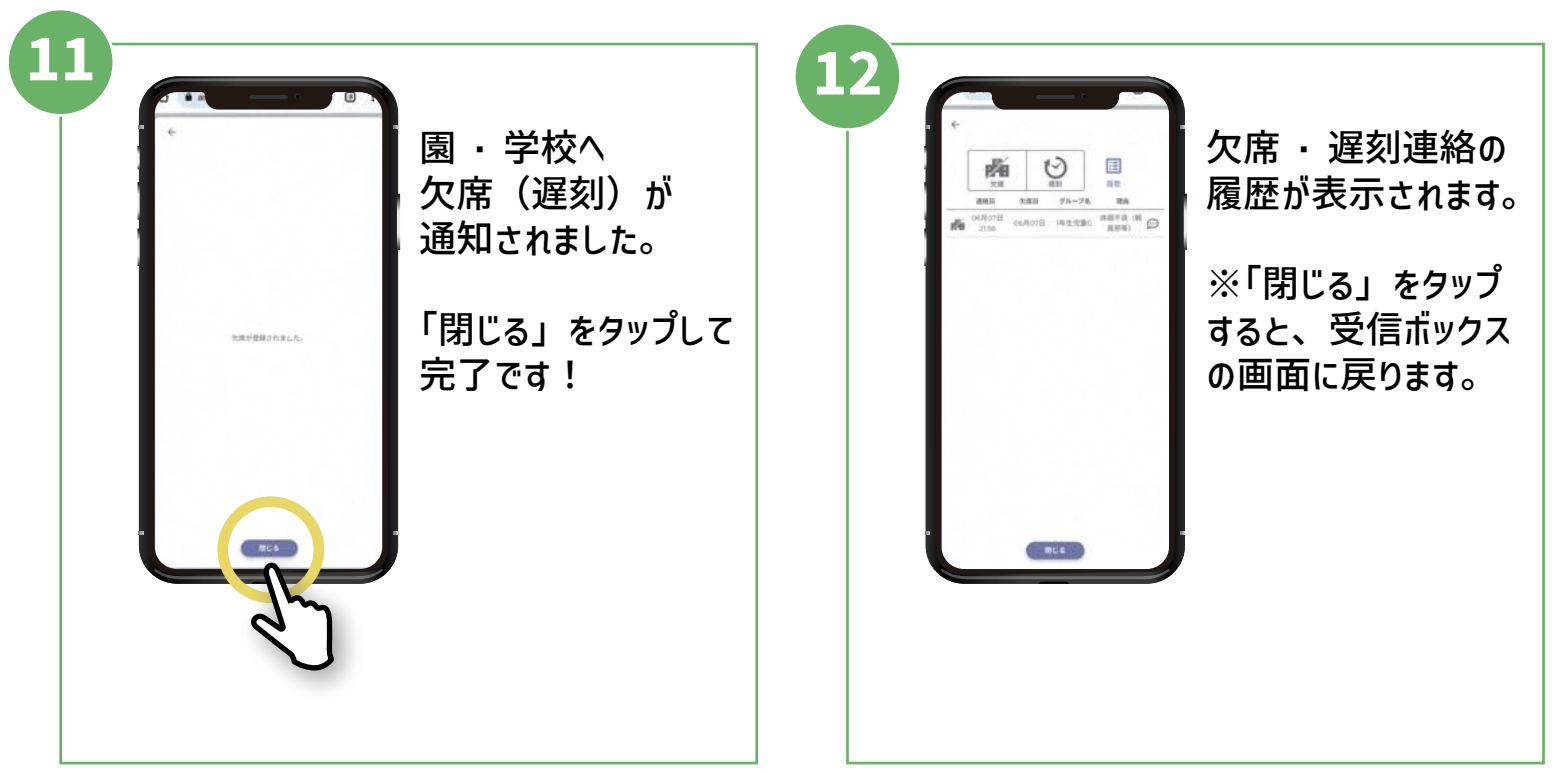

以上で『欠席 ・ 遅刻連絡』は完了です。

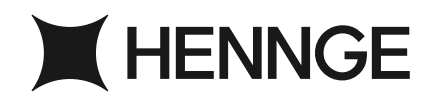